## МИНОБРНАУКИ РОССИИ Федеральное государственное бюджетное образовательное учреждение высшего образования **«Тверской государственный технический университет»** (ТвГТУ)

 УТВЕРЖДАЮ Проректор по учебной работе \_\_\_\_\_\_\_\_\_\_\_\_\_\_\_\_\_ Э.Ю. Майкова  $\frac{1}{2021}$  м  $\frac{1}{2021}$  г.

## **РАБОЧАЯ ПРОГРАММА**

дисциплины обязательной части Блока 1 «Дисциплины (модули)» **«Автоматизированное проектирование»** Направление подготовки бакалавров 15.03.02 **Технологические машины и оборудование**  Профиль подготовки – **Технологические машины и оборудование для разработки торфяных месторождений**

Типы задач профессиональной деятельности – **Проектно-конструкторская; научно-исследовательская**

Форма обучения – очная.

Факультет природопользования и инженерной экологии Кафедра «Технологические машины и оборудование»

Тверь 2021

Рабочая программа дисциплины соответствует ОХОП подготовки бакалавров в части требований к результатам обучения по дисциплине и учебному плану.

Разработчик программы: д.т.н., проф. К.В. Фомин

Программа рассмотрена и одобрена на заседании кафедры ТМО « » 2022 г., протокол  $\mathbb{N}_2$ .

Заведующий кафедрой ТМО Б.Ф. Зюзин

Согласовано Начальник учебно-методического отдела УМУ Д.А. Барчуков

Начальник отдела комплектования зональной научной библиотеки О.Ф. Жмыхова

### **1. Цели и задачи дисциплины.**

**Основной целью** изучения дисциплины «Автоматизированное проектирование» является освоение знаний в области математических методов, статистического анализа экспериментальных и производственных данных с формулированием обоснованных выводов и рекомендаций по усовершенствованию анализируемых процессов.

#### **Задачами дисциплины** являются:

- − ознакомить студентов с принципами автоматизированного проектирования механических систем, современными компьютерными системами, архитектурой и принципами работы современного персонального компьютера;
- − освоение программного обеспечения современного персонального компьютера для автоматизированного проектирования;
- − научить студентов применению компьютерных технологий в инженерной деятельности и при проектировании торфяных машин.

### **2. Место дисциплины в структуре ОП.**

Дисциплина относится к обязательной части Блока 1 ОП ВО. Для изучения курса требуются знания дисциплины «Математика», «Информатика», «Компьютерные технологии в проектировании».

Знания, полученные при изучении данной дисциплины, могут быть использованы в научно-исследовательской работе, при выполнении выпускной квалификационной работы.

## **3. Планируемые результаты обучения по дисциплине.**

## **3.1. Планируемые результаты обучения по дисциплине**

#### **Компетенция, закрепленная за дисциплиной в ОХОП**:

ОПК-14. Способен разрабатывать алгоритмы и компьютерные программы, пригодные для практического применения.

#### **Индикаторы компетенции, закреплённые за дисциплиной в ОХОП:**

ИОПК-14.1. Алгоритмизирует решение практических задач.

ИОПК-14.2. Разрабатывает компьютерные программы для решения практических задач.

#### **Показатели оценивания индикаторов достижения компетенций** ИОПК-14.1.

# **Знать:**

З1. Современные системы автоматизированного проектирования и способы получения математических моделей для описания явлений, имеющих место в эксплуатируемых объектах техники и их элементах при эксплуатации.

#### **Уметь:**

У1. Использовать системы автоматизированного проектирования математические модели в области технологических машин и оборудования для разработки торфяных месторождений.

ИОПК-14 $2$ 

## **Знать:**

З2. Современные системы автоматизированного проектирования и способы разработки компьютерных программ для анализа явлений, имеющих место в эксплуатируемых объектах техники и их элементах при эксплуатации.

## **Уметь:**

У2. Использовать компьютерные программы в области автоматизированного проектирования технологических машин и оборудования для разработки торфяных месторождений.

**3.2. Технологии формирования компетенций:** проведение лекционных занятий, выполнение практических работ и курсовой работы.

## **4. Трудоемкость дисциплины и виды учебной работы.**

Таблица 1. Распределение трудоемкости дисциплины по видам учебной работы

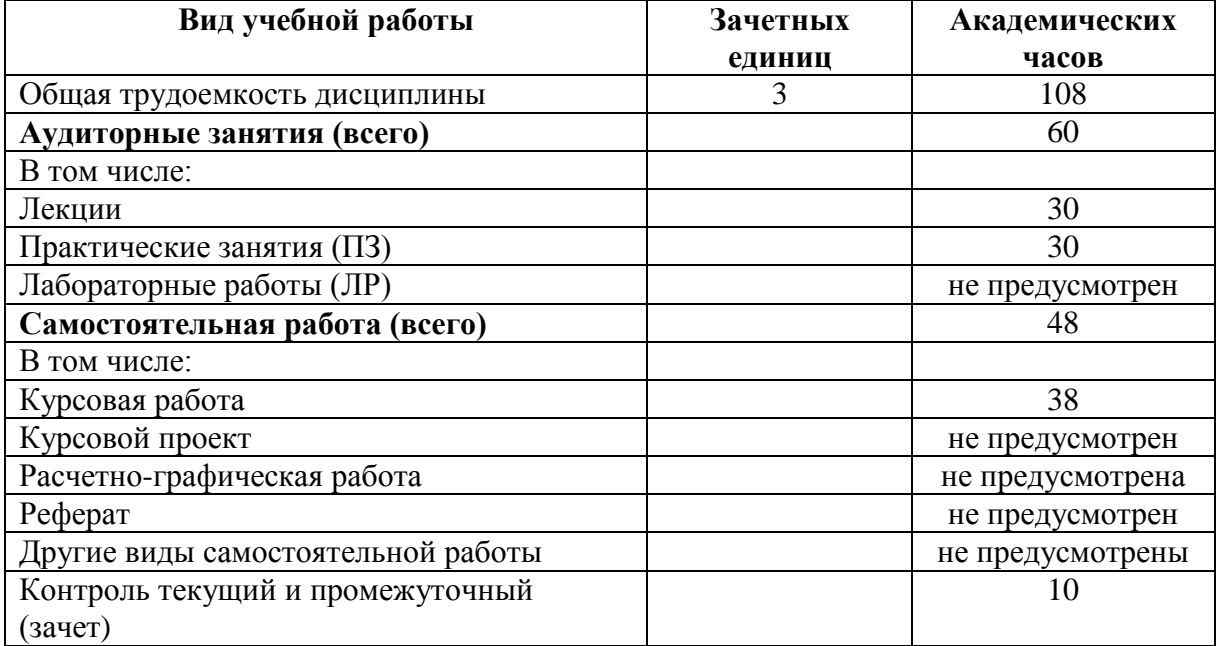

#### **5. Структура и содержание дисциплины.**

Структура и содержание дисциплины построены по модульно-блочному принципу. Под модулем дисциплины понимается укрупненная логико-понятийная тема, характеризующаяся общностью использованного понятийнотерминологического аппарата.

**5.1. Структура дисциплины.**

Таблица 2. Модули дисциплины, трудоемкость в часах и виды учебной работы.

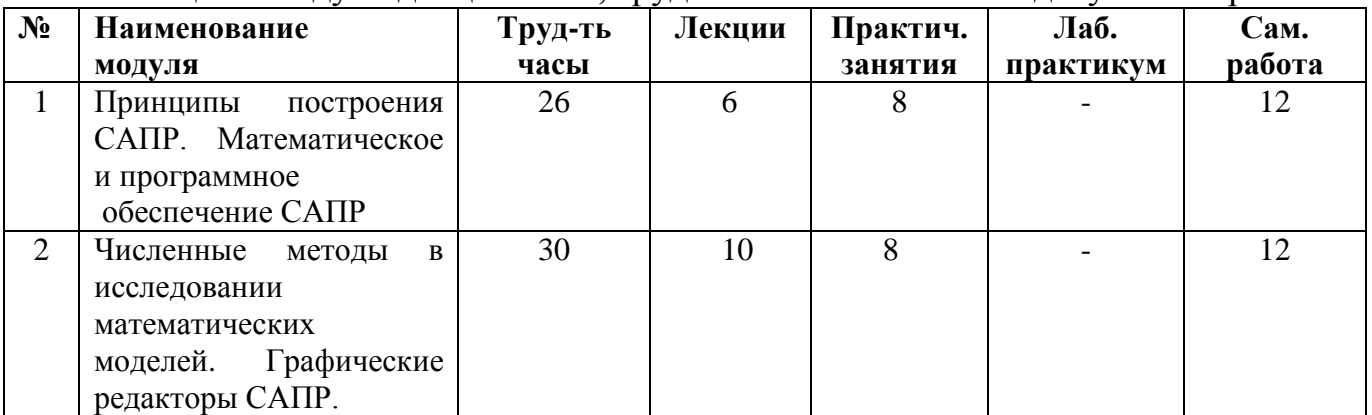

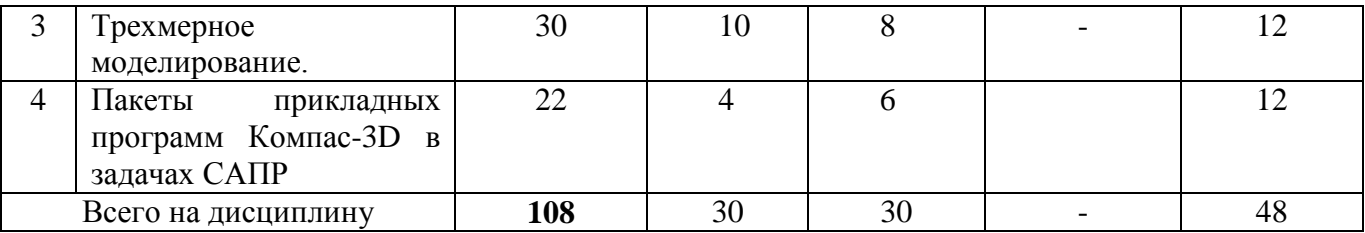

#### **5.2. Содержание дисциплины.**

## **МОДУЛЬ 1. Этапы создания машин. Автоматизированное проектирование**

Место проектирования в процессе создания новой техники. Особенности проектирования как творческого процесса. Теоретические основы проектирования. Этапы процесса создания машины. Научные исследования как этап в создании новой техники. Стадии разработки конструкторской документации. Методика разработки проектной документации. Этапы и задачи проектирования на каждом этапе. Компьютерные технологии в проектировании. Автоматизированное проектирование. Математические модели – основа автоматизированного проектирования. Моделирование как способ исследования технических систем: моделирование физическое и математическое – преимущества и недостатки; методы исследования математических моделей; этапы разработки математической модели; этапы решения задачи моделирования и исследования математической модели с применением компьютерной техники; компьютерный эксперимент. Современное математическое программное обеспечение САПР: основные виды, возможности, области применения.

**МОДУЛЬ 2. Численные методы в исследовании математических моделей**

Решение задачи определения минимально-необходимых размеров жесткого цилиндрического колеса с использованием численных методов и вычислительной техники: постановка задачи; получение математической модели; выбор численного метода; алгоритм численного метода. Силовой расчет фрезы, отражающий пульсацию нагрузки на фрезе: основные положения и особенности; расчет текущей толщины стружки – теоретические основы, математическая модель, алгоритм; расчет текущих сопротивлений, действующих на нож фрезы – теоретические основы, математическая модель, алгоритм. Обзор графических систем, анализ, сравнительная характеристика. Проектирование в среде Компас-график. Интерфейс, сервис, типы документов. Машиностроительные приложения к системе Компасграфик.

## **МОДУЛЬ 3. Компьютерная графика в исследовании математических моделей**

Метод поэтапной оптимизации как универсальный метод оптимизации при проектировании. Роль наглядных представлений при проектировании. Единство представления объекта производства на основе использования трехмерных (3D) моделей. Использование систем автоматизированного проектирования (CAD/CAM/CAE). Структура и требования, предъявляемые к ним. Преимущества 3D моделей по сравнению с 2D изображениями. Виды 3D моделей: твердотельные и полигональные. Их достоинства и недостатки. Области применения. Способы

5

интеграции с использованием 3D моделей. Понятие параметризации. Автоматизированное формирование сборочного чертежа.

### **Модуль 4. Пакеты прикладных программ Компас-3D (библиотеки)**

Работа с прикладными библиотеками Компас-SHAFT и Компас- SPRING. Система *APM FEM* для конечно-элементного анализа трехмерной твердотельной модели (детали или сборки).

#### **5.3. Лабораторные работы.**

#### Учебным планом лабораторные работы не предусмотрены. **5.4. Практические занятия.**

Таблица 3. Тематика практических занятий и их трудоёмкость

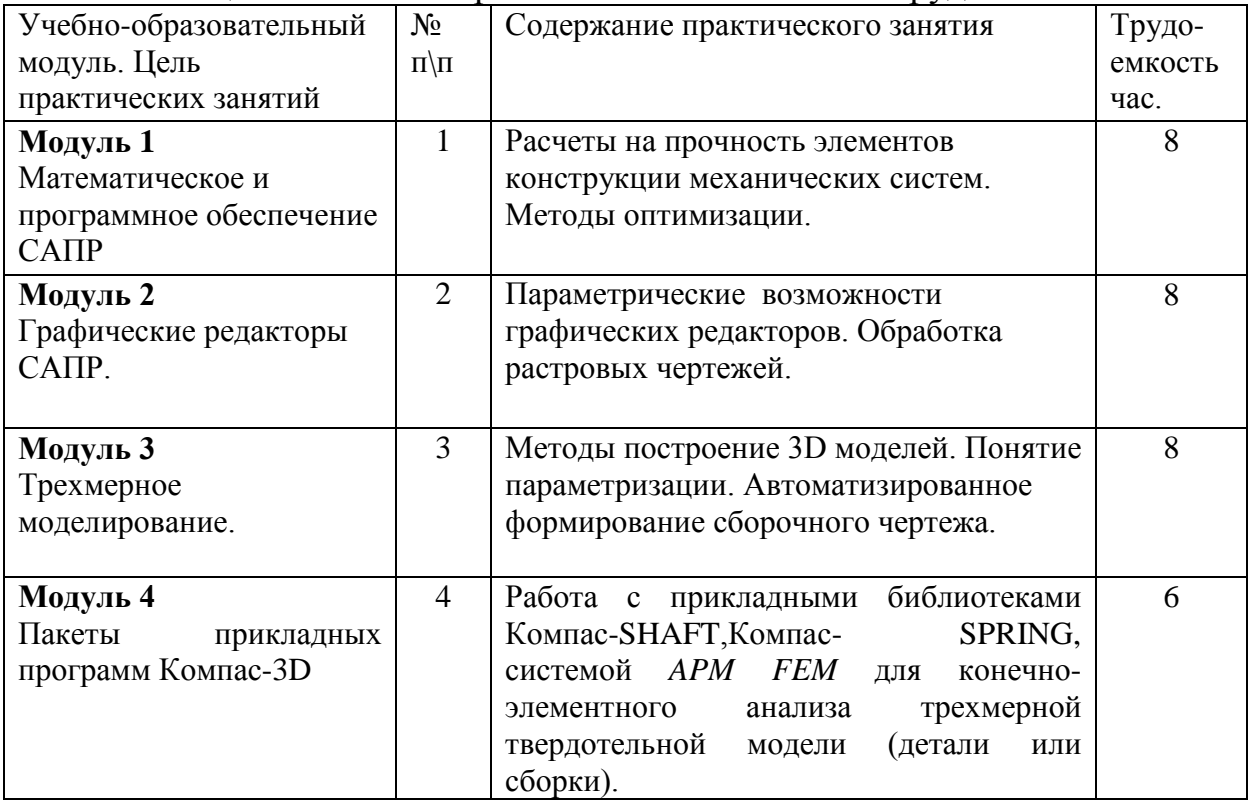

## **6. Самостоятельная работа обучающихся и текущий контроль успеваемости.**

#### **6.1. Цели самостоятельной работы**

Формирование способностей к самостоятельному познанию и обучению, поиску литературы, обобщению, оформлению и представлению полученных результатов, их критическому анализу, поиску новых и неординарных решений, аргументированному отстаиванию своих предложений, умений подготовки выступлений и ведения дискуссий.

#### **6.2. Организация и содержание самостоятельной работы**

Самостоятельная работа заключается в изучении отдельных тем курса по заданию преподавателя по рекомендуемой им учебной литературе, в подготовке к практическим работам, к текущему контролю успеваемости, зачету.

После вводных лекций, в которых обозначается содержание дисциплины, ее проблематика, практическая значимость, особенности математических методов в торфяном производстве, студентам выдается задание на курсовую работу «Автоматизированное проектирование» с различными исходными данными. Работа состоит из задания, соответствующего модулям 1-2, оформляется на листах формата А4 методом компьютерного набора в редакторе Word с применением графического и математического редактора формул. Максимальная оценка за выполненную работу – 10 баллов, в т.ч. 5 баллов – за оформительскую часть, 5 баллов – за устный ответ на вопросы по содержанию работы.

В рамках дисциплины проводится 4 практических занятия, которые оцениваются посредством тестирования или устным опросом (по желанию обучающегося). Максимальная оценка за каждое практическое занятие – 5 баллов, минимальная – 2 балла.

Выполнение всех практических заданий обязательно. В случае пропуска по уважительной причине практического занятия студент выполняет практические работы самостоятельно и сдает преподавателю.

## **7. Учебно-методическое и информационное обеспечение дисциплины. 7.1. Основная литература**

1. Математические методы и модели исследования операций : учебник для вузов по спец. "Мат. методы в экономике" : в составе учебно-методического комплекса / под ред. В.А. Колемаева. - М. : ЮНИТИ-ДАНА, 2008. - 592 с. - (УМК-У). - Библиогр. : с. 588. - Текст : непосредственный. - ISBN 978-5-238- 01325-1 : 269 p. 10 k. - (ID=66258-12)

2. Добронравов, С.С. Строительные машины и основы автоматизации : учебник для строит. спец. вузов / С.С. Добронравов, В.Г. Дронов. - Москва : Высшая школа, 2001. - 575 с. : ил. - ISBN 5-06-003857-2 : 99 р. - (ID=7801-100) 3. Кудрявцев, Е.М. Компас-3D : проектирование в машиностроении : в составе учебно-методического комплекса / Е.М. Кудрявцев. - М. : ДМК Пресс, 2009. - 350 с. - (Проектирование). - Текст : непосредственный. - ISBN 978-5- 94074-480-0 : 225 р. - (ID=76277-10)

4. Дементьев, Ю.В. САПР в автомобиле- и тракторостроении : учебник для вузов по спец. "Автомобиле- и тракторостроение" / Ю.В. Дементьев, Ю.С. Щетинин. - М. : Академия, 2004. - 218 с. - (Высшее профессиональное образование). - Библиогр. : с. 215 - 216. - Текст : непосредственный. - ISBN 5- 7695-1758-1 : 183 р. 70 к. - (ID=64421-10)

5. Копенкин, В.Д. Практикум по математическим методам в торфяном производстве : учеб. пособие для вузов по спец. "Открытые горные работы" напр. подготовки "Горное дело" : в составе учебно-методического комплекса / В.Д. Копенкин, А.Н. Васильев. - 2-е изд. ; перераб. - Тверь : ТвГТУ, 2009. - 124 с. - (УМК-У). - Библиогр.: с. 103. - Текст : непосредственный. - ISBN 978-5-7995-0480-9 : 82 р. 81 к. - (ID=79234-109)

#### **7.2. Дополнительная литература**

1. Синицын, В.Ф. Автоматизированный расчет и проектирование торфяных машин [Текст]: учеб. пособие для вузов по спец. 170100 "ГМО" / Тверской гос. техн. ун-т - Тверь: ТГТУ, 2002. - 115 с. - (12163-12)

2. Богатов, Б.А. Математические методы в торфяном производстве : учеб. пособие для горн. спец. вузов : в составе учебно-методического комплекса / Б.А. Богатов, В.Д. Копенкин. - Москва : Недра, 1991. - 240 с. - (УМК-У). - Сервер. - Текст : непосредственный. - Текст : электронный. - ISBN 5-247-01679-3 : 20 р. - URL: <https://elib.tstu.tver.ru/MegaPro/GetDoc/Megapro/12413> . - (ID=12413-193)

3. Математические методы в торфяном производстве : метод. указ. по курсовой работе для студентов, обучающихся по напр. Т.06 "Горн. дело" / Тверской гос. техн. ун-т, Каф. ТКМРТМ ; сост. А.Н. Васильев [и др.]. - Тверь : ТвГТУ, 2001. - 16 с. - Библиогр. : с. 5. - [б. ц.]. - (ID=8716-7

4. Норенков, И.П. Основы автоматизированного проектирования : учебник для вузов по напр. подготовки дипломир. специалистов "Информатика и выч. техника" : в составе учебно-методического комплекса / И.П. Норенков. - 2-е изд. ; перераб. и доп. - Москва : Московский гос. техн. ун-т им. Н.Э. Баумана, 2002. - 334 с. - (Информатика в техн. ун-те) (УМК-У). - Библиогр.: с. 324. - Текст : непосредственный. - ISBN 5-7038-2090-1 : 86 р. - (ID=12120-18)

5. Шпынев, В.М. Проектирование торфяных машин : учеб. пособие / В.М. Шпынев, В.Ф. Синицин, В.С. Волков; Калининский политехн. ин-т. - Калинин : КГУ, 1986. - 96 с. : ил. - Текст : непосредственный. - 25 к. - (ID=60363-42)

6. Церна, И.А. Автоматизированное проектирование объектов машиностроительного производства : учебное пособие / И.А. Церна, Г.В. Чумаченко. - Ростов-на-Дону : Донской государственный технический университет, 2020. - ЦОР IPR SMART. - Текст : электронный. - ISBN 978-5-7890- 1735-7. - URL:<https://www.iprbookshop.ru/117695.html> . - (ID=150343-0) 7.

## **7.3. Методические материалы**

- 1. Синицын, В.Ф. Автоматизированное проектирование : монография / В.Ф. Синицын, Л.В. Копенкина; Тверской гос. техн. ун-т. - Тверь : ТвГТУ, 2018. - 176 с. - Текст : непосредственный. - ISBN 978-5-7995- 0999-6 : [б.ц.]. - (ID=132832-69)
- 2. Синицын, В.Ф. Автоматизированное проектирование : монография / В.Ф. Синицын, Л.В. Копенкина; Тверской гос. техн. ун-т. - Тверь : ТвГТУ, 2018. - Сервер. - Текст : электронный. - ISBN 978-5-7995- 0999-6 : 0-00. - URL: <https://elib.tstu.tver.ru/MegaPro/GetDoc/Megapro/132731> . - (ID=132731- 1)

## **7.4. Программное обеспечение по дисциплине**

1. Операционная система Microsoft Windows: лицензии № ICM-176609 и № ICM-176613 (Azure Dev Tools for Teaching).

2. Microsoft Office 2007 Russian Academic: OPEN No Level: лицензия № 41902814.

## **7.5. Специализированные базы данных, справочные системы, электронно-библиотечные системы, профессиональные порталы в Интернет**

ЭБС и лицензионные ресурсы ТвГТУ размещены:

- 1. Ресурсы: <http://lib.tstu.tver.ru/header/obr-res>
- 2. ЭК ТвГТУ: <http://elib.tstu.tver.ru/MegaPro/Web>
- 3. ЭБС "Лань": <https://e.lanbook.com/>
- 4. ЭБС "Университетская библиотека онлайн": <http://www.biblioclub.ru/>
- 5. ЭБС «IPRBooks»: <http://www.iprbookshop.ru/>
- 6. Электронная образовательная платформа "Юрайт" (ЭБС «Юрайт»): [http://urait.ru/](https://urait.ru/catalog/organization/558989F4-28FF-4877-A870-5F53EC359F4E)
- 7. Научная электронная библиотека eLIBRARY: [http://elibrary.ru/](https://elibrary.ru/)
- 8. Информационная система "ТЕХНОРМАТИВ". Конфигурация "МАКСИМУМ" : сетевая версия (годовое обновление) : [нормативно-технические, нормативно-правовые и руководящие документы (ГОСТы, РД, СНиПы и др.]. Диск 1, 2, 3, 4. – М. :Технорматив, 2014. – (Документация для профессионалов). – CD. – Текст : электронный. – 119600 р. – (105501-1)
- 9. База данных учебно-методических комплексов: [https://lib.tstu.tver.ru/header/](https://lib.tstu.tver.ru/header/%20umk.html)  [umk.html](https://lib.tstu.tver.ru/header/%20umk.html)

УМК размещен: <https://elib.tstu.tver.ru/MegaPro/GetDoc/Megapro/112492>

## **8. Материально-техническое обеспечение.**

При изучении дисциплины «Автоматизированное проектирование» используются современные средства обучения: наглядные пособия, диаграммы, схемы, презентации. Возможна демонстрация лекционного материала с помощью мультимедийного проектора. На лекциях и практических занятиях используются плакаты, наглядные пособия и альбомы чертежей. На практических занятиях используется пакет компьютерных программ по расчету и проектированию параметров торфяных машин, разработанный кафедрой «Технологические машины и оборудование». Кафедрой используется компьютерный класс факультета ПиЭ. Копии чертежей. Компьютерный класс. Программное обеспечение Компас3D.

## **9. Оценочные средства для проведения промежуточной аттестации**

#### **9.1. Оценочные средства для проведения промежуточной аттестации в форме экзамена**

Учебным планом экзамен по дисциплине не предусмотрен.

## **9.2. Оценочные средства для проведения промежуточной аттестации в форме зачета**

1. Шкала оценивания промежуточной аттестации – «зачтено», «не зачтено».

2. Вид промежуточной аттестации в форме зачёта.

Вид промежуточной аттестации устанавливается:

по результатам текущего контроля знаний обучающегося без дополнительных контрольных испытаний.

3. При промежуточной аттестации без выполнения дополнительного итогового контрольного испытания.

Оценка «зачтено» выставляется обучающемуся при условии выполнения им всех практических работ и курсовой работы.

## **9.3. Фонд оценочных средств промежуточной аттестации в форме курсового проекта или курсовой работы**

1.Шкала оценивания курсовой работы – «отлично», «хорошо», «удовлетворительно», «неудовлетворительно».

2.Тема курсовой работы: разработка проекта сложного технического изделия (типа многоступенчатого редуктора) используя средства САПР и 3-D моделирования. Вариант задания выдается студенту преподавателем в соответствии со списком группы.

3. Критерии итоговой оценки за курсовую работу:

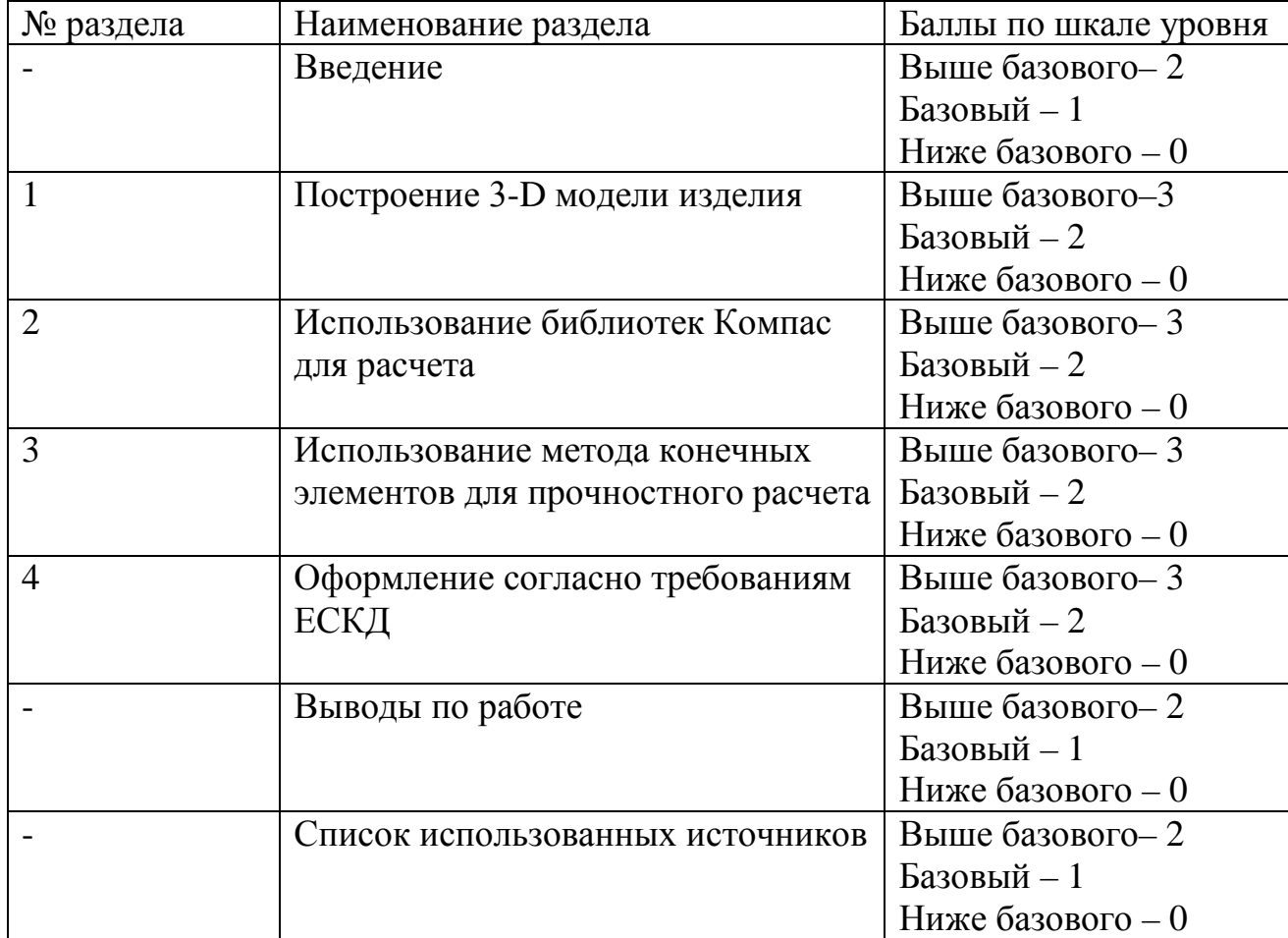

Таблица 4. Оцениваемые показатели для проведения промежуточной аттестации в форме курсовой работы

«отлично» – при сумме баллов от 16 до 18; «хорошо» – при сумме баллов от 13 до 15;

«удовлетворительно» – при сумме баллов от 11 до 12;

«неудовлетворительно» – при сумме баллов менее 10, а также при любой другой сумме, если по любому разделу работа имеет 0 баллов.

Требования и методические указания по структуре, содержанию и выполнению работы, а также критерии оценки, оформлены в качестве отдельно выпущенного документа на кафедре ТМО.

Курсовая работа состоит из титульного листа, содержания, введения, основной части, заключения, списка использованных источников. Текст должен быть структурирован, содержать рисунки и таблицы. Рисунки и таблицы должны располагаться сразу после ссылки на них в тексте таким образом, чтобы их можно было рассматривать без поворота курсовой работы. Если это сложно, то допускается поворот по часовой стрелке.

Во введении необходимо отразить актуальность темы исследования, цель и задачи курсовой работы. Объем должен составлять 2-3 страницы.

Графическая часть курсовой работы выполняется на 1,5-2 листах формата А1 и состоит из следующих частей:

- 3-D модели деталей;

- 3-D модель сборки изделия;

В заключении необходимо сделать выводы по работе.

Защита курсовой работы проводится в течение двух последних недель семестра и выполняется в форме устной защиты в виде доклада на 5-7 минут с последующим ответом на поставленные вопросы, в ходе которых выясняется глубина знаний студента и самостоятельность выполнения работы.

В процессе выполнения обучающимся курсовой работы руководитель осуществляет систематическое консультирование.

Курсовая работа не подлежат обязательному внешнему рецензированию.

Рецензия руководителя обязательна и оформляется в виде отдельного документа.

Курсовые работы хранятся на кафедре в течение трех лет.

#### **10. Методические рекомендации по организации изучения дисциплины.**

Студенты перед началом изучения дисциплины должны быть ознакомлены с возможностью получения зачета по результатам текущей успеваемости, выполнению заданий практических занятий, курсовой работы.

В учебном процесс рекомендуется внедрение субъект-субъектной педагогической технологии, при которой в расписании каждого преподавателя определяется время консультаций студентов по закрепленному за ним модулю дисциплины.

Рекомендуется обеспечить студентов, изучающих дисциплину, электронными учебниками, учебно-методическим комплексом по дисциплине, включая методические указания к практическим занятиям, а также всех видов самостоятельной работы.

#### **11. Внесение изменений и дополнений в рабочую программу дисциплины**

Кафедра ежегодно обновляет содержание рабочих программ дисциплин, которые оформляются протоколами заседаний дисциплин, форма которых

утверждена Положением о рабочих программ дисциплин, соответствующих ФГОС ВО.